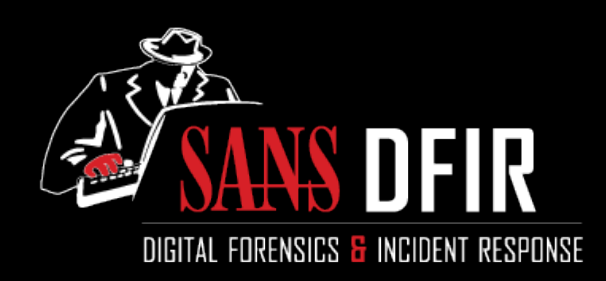

# **REMNUX Usage Tips for Malware Analysis on Linux**

This cheat sheet outlines some of the commands and tools for analyzing malware using th[e REMnux](https://remnux.org/)

#### **Get Started with REMnux**

Get REMnux as a [virtual appliance,](https://docs.remnux.org/install-distro/get-virtual-appliance) install the distro on a [dedicated system,](https://docs.remnux.org/install-distro/install-from-scratch) or add it to an [existing one.](https://docs.remnux.org/install-distro/add-to-existing-system) Review REMnux documentation at [docs.remnux.org.](https://docs.remnux.org/) Keep your [system up to date](https://docs.remnux.org/install-distro/keep-the-distro-up-to-date) by periodically running "remnux upgrade" and "remnux update".

Become familiar with REMnux malware analysis tools [available as Docker images.](https://docs.remnux.org/run-tools-in-containers/remnux-containers)

Know default logon credentials: remnux/malware

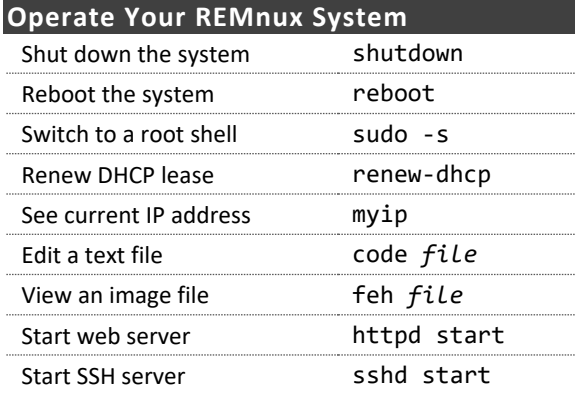

## **Analyze Windows Executables**

Static Properties[: manalyze,](https://github.com/JusticeRage/Manalyze) [peframe,](https://github.com/guelfoweb/peframe) [pefile,](https://github.com/erocarrera/pefile) [pyew,](https://github.com/joxeankoret/pyew)  [exiftool,](https://exiftool.org/) [clamscan,](https://www.clamav.net/) [pescan,](http://pev.sourceforge.net/) [portex,](https://github.com/katjahahn/PortEx) [bearcommander](https://github.com/hasherezade/bearparser/wiki) Strings and Deobfuscation: [pestr,](http://pev.sourceforge.net/) [bbcrack,](https://github.com/decalage2/balbuzard) [brxor.py,](https://github.com/REMnux/distro/blob/master/files/brxor.py)  [base64dump,](https://blog.didierstevens.com/2020/07/03/update-base64dump-py-version-0-0-12/) [xorsearch,](https://blog.didierstevens.com/programs/xorsearch/) [flarestrings,](https://github.com/fireeye/stringsifter) [floss,](https://github.com/fireeye/flare-floss) [cyberchef](https://github.com/gchq/CyberChef/) Code Emulation: [binee,](https://github.com/carbonblack/binee) [capa,](https://github.com/fireeye/capa) [vivbin](https://github.com/vivisect/vivisect) Disassemble/Decompile: [ghidra,](https://ghidra-sre.org/) [cutter,](https://cutter.re/) [objdump,](https://en.wikipedia.org/wiki/Objdump) [r2](https://www.radare.org/n/radare2.html) Unpacking: [bytehist,](https://www.cert.at/downloads/software/bytehist_en.html) [de4dot,](https://github.com/0xd4d/de4dot) [upx](https://upx.github.io/) 

#### **Reverse-Engineer Linux Binaries**

Static Properties[: trid,](https://mark0.net/soft-trid-e.html) [exiftool,](https://exiftool.org/) [pyew,](https://github.com/joxeankoret/pyew) [readelf.py](https://github.com/eliben/pyelftools)

Disassemble/Decompile: [ghidra,](https://ghidra-sre.org/) [cutter,](https://cutter.re/) [objdump,](https://en.wikipedia.org/wiki/Objdump) [r2](https://www.radare.org/n/radare2.html)

Debugging[: edb,](https://github.com/eteran/edb-debugger) [gdb](https://www.sourceware.org/gdb/)

Behavior Analysis: [ltrace,](https://docs.remnux.org/discover-the-tools/dynamically+reverse-engineer+code/elf+files#ltrace) [strace,](https://strace.io/) [frida,](https://frida.re/) [sysdig,](https://github.com/draios/sysdig) [unhide](http://www.unhide-forensics.info/)

## **Investigate Other Forms of Malicious Code**

Android: [apktool,](https://ibotpeaches.github.io/Apktool/) [droidlysis3.py,](https://github.com/cryptax/droidlysis) [androgui.py,](https://github.com/androguard/androguard) [baksmali,](https://bitbucket.org/JesusFreke/smali) [dex2jar](https://github.com/pxb1988/dex2jar)

Java[: cfr,](https://www.benf.org/other/cfr/) [procyon,](https://bitbucket.org/mstrobel/procyon) jad[, jd-gui,](https://java-decompiler.github.io/) idx parser.py

Python: [pyinstxtractor.py,](https://github.com/extremecoders-re/pyinstxtractor) [pycdc](https://github.com/zrax/pycdc)

JavaScript: [js,](https://developer.mozilla.org/en-US/docs/Mozilla/Projects/SpiderMonkey) [js-file,](https://blog.didierstevens.com/2018/04/19/update-patched-spidermonkey/) [objects.js,](https://github.com/REMnux/salt-states/blob/master/remnux/config/objects/objects.js) [box-js](https://github.com/CapacitorSet/box-js)

Shellcode[: shellcode2exe.bat,](https://github.com/repnz/shellcode2exe) [scdbg,](http://sandsprite.com/blogs/index.php?uid=7&pid=152) [xorsearch](https://blog.didierstevens.com/programs/xorsearch/)

PowerShell: [pwsh,](https://github.com/powershell/powershell) [base64dump](https://blog.didierstevens.com/2020/07/03/update-base64dump-py-version-0-0-12/)

Flash: [swfdump,](http://swftools.org/) [flare,](http://www.nowrap.de/flare.html) [flasm,](http://www.nowrap.de/flasm.html) [swf\\_mastah.py,](https://github.com/9b/pdfxray_lite) [xxxswf](https://github.com/viper-framework/xxxswf)

## **Examine Suspicious Documents**

Microsoft Office Files[: vmonkey,](https://www.decalage.info/en/vba_emulation) [pcodedmp,](https://github.com/bontchev/pcodedmp) [olevba,](http://www.decalage.info/python/oletools) [xlmdeobfuscator,](https://github.com/DissectMalware/XLMMacroDeobfuscator) [oledump.py,](https://blog.didierstevens.com/programs/oledump-py/) [msoffice-crypt,](https://github.com/herumi/msoffice) [ssview](https://www.mitec.cz/ssv.html)

RTF Files[: rtfobj,](http://www.decalage.info/python/oletools) [rtfdump](https://blog.didierstevens.com/2018/12/10/update-rtfdump-py-version-0-0-9/)

Email Messages[: emldump,](https://blog.didierstevens.com/2017/07/21/update-emldump-py-version-0-0-10/) [msgconvert](https://www.matijs.net/software/msgconv/)

PDF Files[: pdfid, pdfparser,](https://blog.didierstevens.com/programs/pdf-tools/) [pdfextract, pdfdecrypt,](https://github.com/gdelugre/origami) [peepdf,](https://eternal-todo.com/tools/peepdf-pdf-analysis-tool) [pdftk,](https://gitlab.com/pdftk-java/pdftk) [pdfresurrect,](https://github.com/enferex/pdfresurrect) [qpdf,](http://qpdf.sourceforge.net/) [pdfobjflow](https://bitbucket.org/sebastiendamaye/pdfobjflow)

General[: base64dump,](https://blog.didierstevens.com/2020/07/03/update-base64dump-py-version-0-0-12/) [tesseract,](https://github.com/tesseract-ocr/tesseract) [exiftool](https://exiftool.org/)

## **Explore Network Interactions**

Monitoring: [burpsuite,](https://portswigger.net/) [networkminer,](https://www.netresec.com/) [polarproxy,](https://www.netresec.com/?page=PolarProxy) [mitmproxy,](https://mitmproxy.org/) [wireshark, tshark,](https://www.wireshark.org/) [ngrep,](https://www.tcpdump.org/) [tcpxtract,](http://tcpxtract.sourceforge.net/) [tcpick](http://tcpick.sourceforge.net/)

Connecting: [thug,](https://github.com/buffer/thug) [nc,](https://nc110.sourceforge.io/) [tor,](https://www.torproject.org/) [wget,](https://www.gnu.org/software/wget/) [curl,](https://curl.haxx.se/) [irc,](http://www.epicsol.org/) [ssh](https://man.openbsd.org/ssh.1)

Services: [fakedns,](https://code.activestate.com/recipes/491264-mini-fake-dns-server/) [fakemail,](https://hg.sr.ht/%7Eolly/fakemail) [accept-all-ips,](https://github.com/REMnux/distro/blob/master/files/accept-all-ips) [nc,](https://nc110.sourceforge.io/) [httpd,](https://nginx.org/) [inetsim,](https://www.inetsim.org/) [fakenet,](https://github.com/fireeye/flare-fakenet-ng) [sshd,](https://man.openbsd.org/sshd.8) [myip](https://github.com/REMnux/distro/blob/master/files/myip)

**Gather and Analyze Data**

Network: [Automater.py,](http://www.tekdefense.com/automater/) [shodan,](https://github.com/achillean/shodan-python/) [ipwhois\\_cli.py,](https://github.com/secynic/ipwhois)  [pdnstool](https://github.com/chrislee35/passivedns-client)

Hashes: [malwoverview.py,](https://github.com/digitalsleuth/malwoverview) [nsrllookup,](https://github.com/rjhansen/nsrllookup) [Automater.py,](http://www.tekdefense.com/automater/) [vt,](https://github.com/doomedraven/VirusTotalApi) [virustotal-search.py](https://blog.didierstevens.com/programs/virustotal-tools/)

Files[: yara,](https://virustotal.github.io/yara/) [scalpel,](https://github.com/sleuthkit/scalpel) [bulk\\_extractor,](https://github.com/simsong/bulk_extractor/) [ioc\\_writer](https://github.com/mandiant/ioc_writer)

Other: [dexray,](http://www.hexacorn.com/blog/category/software-releases/dexray/) [viper,](https://github.com/viper-framework/viper) [time-decode.py](https://github.com/digitalsleuth/time_decode)

#### **Other Analysis Tasks**

Memory Forensics: vol.py, [vol3,](https://github.com/volatilityfoundation/volatility3) linux\_mem\_diff.py, [aeskeyfind, rsakeyfind,](https://citp.princeton.edu/our-work/memory/) [bulk\\_extractor](https://github.com/simsong/bulk_extractor/)

File Editing[: wxHexEditor,](https://sourceforge.net/projects/wxhexeditor/) [scite,](https://www.scintilla.org/SciTE.html) [code,](https://code.visualstudio.com/) [xpdf,](http://www.xpdfreader.com/) [convert](https://imagemagick.org/)

File Extraction[: 7z,](https://www.7-zip.org/) [unzip,](http://infozip.sourceforge.net/) [unrar,](https://www.rarlab.com/) [cabextract](https://www.cabextract.org.uk/)

## **Use Docker Containers for Analysis**

[Thug](https://docs.remnux.org/run-tools-in-containers/remnux-containers#thug) Honeyclient: remnux/thug

[JSDetox](https://docs.remnux.org/run-tools-in-containers/remnux-containers#jsdetox) JavaScript Analysis: remnux/jsdetox

[Rekall](https://docs.remnux.org/run-tools-in-containers/remnux-containers#rekall) Memory Forensics: remnux/recall

[RetDec](https://docs.remnux.org/run-tools-in-containers/remnux-containers#retdec) Decompiler: remnux/retdec

[Radare2](https://docs.remnux.org/run-tools-in-containers/remnux-containers#radare2) Reversing Framework: remnux/radare2

[REMnux in a Container:](https://docs.remnux.org/install-distro/remnux-in-a-container) remnux/remnux-distro

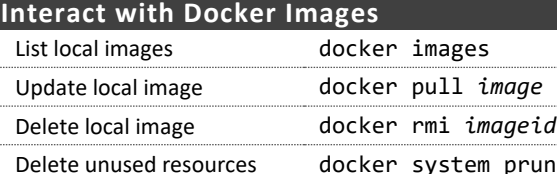

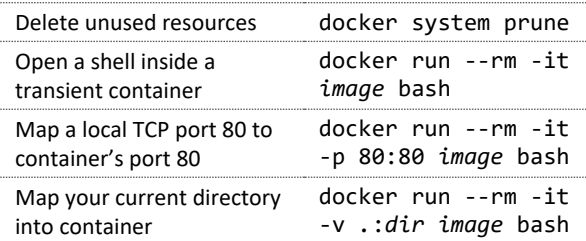

Authored by Lenny Zeltser for REMnux v7. Lenny writes a security blog at zeltser.com and is active on Twitter as @lennyzeltser. Many REMnux tools and techniques are discussed in the Reverse-Engineering Malware course at SANS Institute, which Lenny co-authored. This cheat sheet is distributed according to the Creative Commons v3 "Attribution" License.